# Package 'mlma'

July 6, 2021

Type Package

Title Multilevel Mediation Analysis

Version 6.1-1

Date 2021-07-06

Author Qingzhao Yu, Bin Li

Maintainer Qingzhao Yu <qyu@lsuhsc.edu>

**Depends**  $R$  ( $>= 2.14.1$ ), lme4, car, abind, coxme, gplots

Imports survival, splines

Suggests knitr, rmarkdown

VignetteBuilder knitr

Encoding UTF-8

Description Do multilevel mediation analysis with generalized additive multilevel models. The analysis method is described in Yu and Li (2020), ``Third-Variable Effect Analysis with Multilevel Additive Models'', PLoS ONE 15(10): e0241072.

License GPL  $(>= 2)$ 

URL <https://cran.r-project.org/package=mlma>,

[https://publichealth.lsuhsc.edu/Faculty\\_pages/qyu/index.html](https://publichealth.lsuhsc.edu/Faculty_pages/qyu/index.html)

RoxygenNote 7.1.1

NeedsCompilation no

Repository CRAN

Date/Publication 2021-07-06 16:00:08 UTC

# R topics documented:

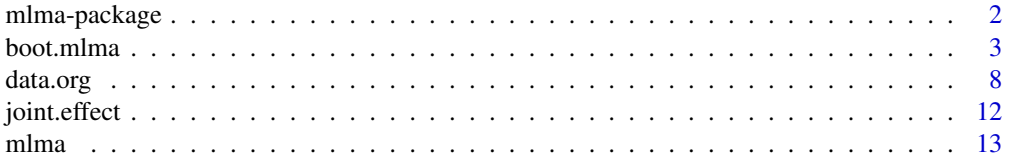

<span id="page-1-0"></span>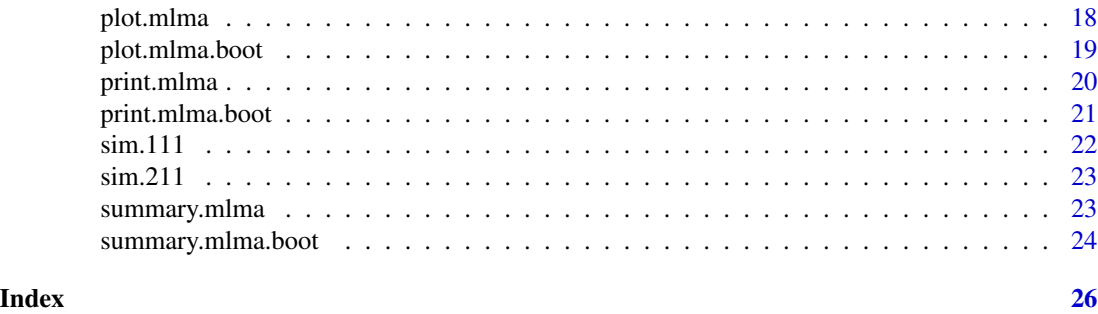

mlma-package *Multilevel Mediation Analysis*

# Description

The package is used to do mediation analysis with generalized multilevel models.

# Details

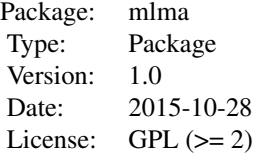

["data.org"](#page-7-1) is used to transform the variables and organize the predictor, mediators and outcome into the format that are ready to be used for multilevel mediation analysis. ["mlma"](#page-12-1) is for multilevel mediation analysis on the original data set. ["boot.mlma"](#page-2-1) is a combined function that organized data set, do multilevel mediation analysis on original data sets and bootstrapping samples.

The multilevel mediation is based on the following linear multilevel additive models:

$$
Y_{ij} = u_{0j}^Y(X_{.j}, \mathbf{M}_{.j}, \mathbf{Z}_{.j}) + \beta_{10}^{Y^T} \mathbf{f}_{10}^Y(X_{ij} - X_{.j}) + \sum_{k=1}^K \beta_{20k}^{Y^T} \mathbf{f}_{20k}^Y(M_{ijk} - M_{.jk}) + \beta_{30}^{Y^T} (\mathbf{Z}_{ij} - \mathbf{Z}_{.j}) + r_{ij}^Y,
$$

where

$$
u_{0j}^{Y}(X_{.j}, \mathbf{M}_{.j}, \mathbf{Z}_{.j}) = c_{00}^{Y} + \beta_{01}^{Y}^{T} \mathbf{f}_{01}^{Y}(X_{.j}) + \sum_{k=1}^{K} \beta_{02k}^{Y} {^{T}} \mathbf{f}_{02k}^{Y}(M_{.jk}) + \beta_{03}^{Y} {^{T}} \mathbf{Z}_{.j} + r_{0j}^{Y}.
$$

For  $k = 1, \ldots, K$ ,

$$
M_{.jk} = u_{0jk}^M(X_{.j}) + \beta_{10k}^M \mathbf{f}_{10k}^M(X_{ij} - X_{.j}) + r_{ijk}^M,
$$
  

$$
u_{0jk}^M(X_{.j}) = c_{00k}^M + \beta_{01k}^M \mathbf{f}_{01k}^M(X_{.j}) + r_{0jk}^M.
$$

#### <span id="page-2-0"></span>boot.mlma 3

If for some k,  $M_k$  is level 2 variable,

$$
M_{.jk} = c_{00k}^M + \beta_{01k}^M \mathbf{f}_{01k}^{M2}(X_{.j}) + r_{0jk}^M.
$$

Note that in the models,  $f(\cdot) = (f_1(\cdot), f_2(\cdot), \cdots, f_l(\cdot))^T$  is a set of 1 transformation functions on  $\cdot$ , with the corresponding linear coefficients vector  $\boldsymbol{\beta} = (\beta_1, \beta_2, \cdots, \beta_l)^T$ . f and l are known for model fitting. l may be different with f of different sub- and super-scripts.

# Author(s)

Qingzhao Yu <qyu@lsuhsc.edu>, Bin Li <bli@lsu.edu>

Maintainer: Qingzhao Yu <qyu@lsuhsc.edu>

# References

Yu, Q. and Li, B., (2020). <doi:10.1371/journal.pone.0241072>. "Third-Variable Effect Analysis with Multilevel AdditiveModels," PLoS ONE 15(10): e0241072.

<span id="page-2-1"></span>

boot.mlma *Bootstrap Method for Inference on Multilevel Mediation Analysis*

#### Description

Bootstrap samples are selected from the original data set. The bootstrap sample has the same number of groups and in each group, the same number of observations as in the original data set. Based on each bootstrap sample, a multilevel mediation analysis is done and the results saved to make inferences on the total, direct and indirect effects.

#### Usage

```
boot.mlma(y, data1=NULL,x=data1$parameter$x, m=data1$parameter$m,
          levelx=data1$parameter$levelx, levely=data1$parameter$levely,
          xref=NULL, yref=NULL,
          l1=data1$parameter$l1,l2=data1$parameter$l2,
          c1=data1$parameter$c1, #levelx is the level of x
          c1r=data1$parameter$c1r, c2=data1$parameter$c2,
          c2r=data1$parameter$c2r,level=data1$parameter$level,
          weight=rep(1,nrow(as.matrix(x))),
          random="(1|level)", random.m1=NULL,intercept=TRUE,
          family1=NULL, familym=vector("list",ncol(m)),
          covariates=NULL, cy1=NULL, cy2=NULL, cm=NULL,
          joint=NULL,f01y=data1$parameter$f01y,
          f10y=data1$parameter$f10y, f02ky=data1$parameter$f02ky,
          f20ky=data1$parameter$f20ky, f01km1=data1$parameter$f01km1,
          f01km2=data1$parameter$f01km2, f10km=data1$parameter$f10km,
          data2=NULL, x.new=NULL, m.new=m, level.new=level,
          weight.new=NULL,covariates.new=covariates,boot=100,echo=TRUE,
          plot.it=TRUE, cov.mat=FALSE)
```
<span id="page-3-0"></span>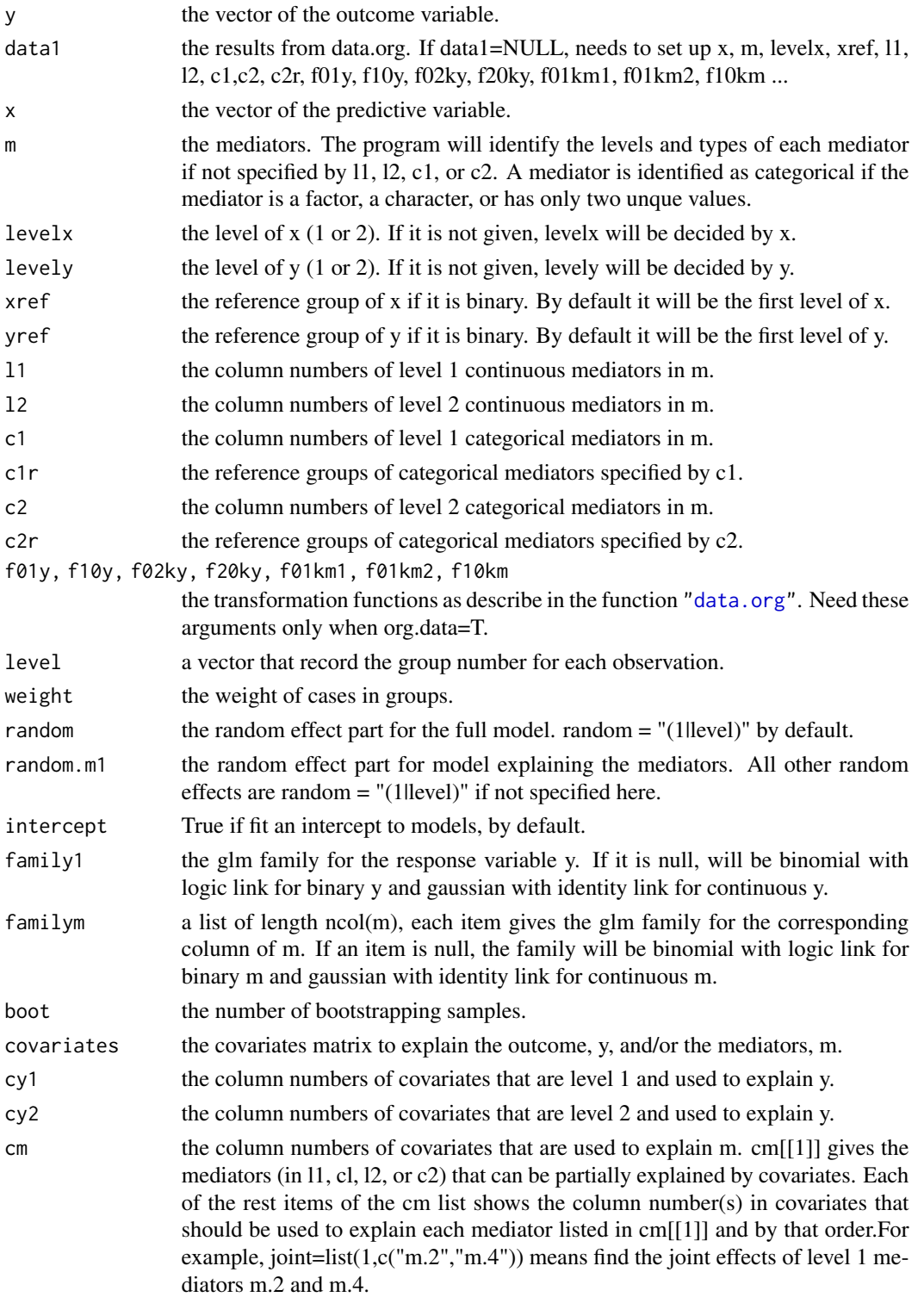

#### boot.mlma 5

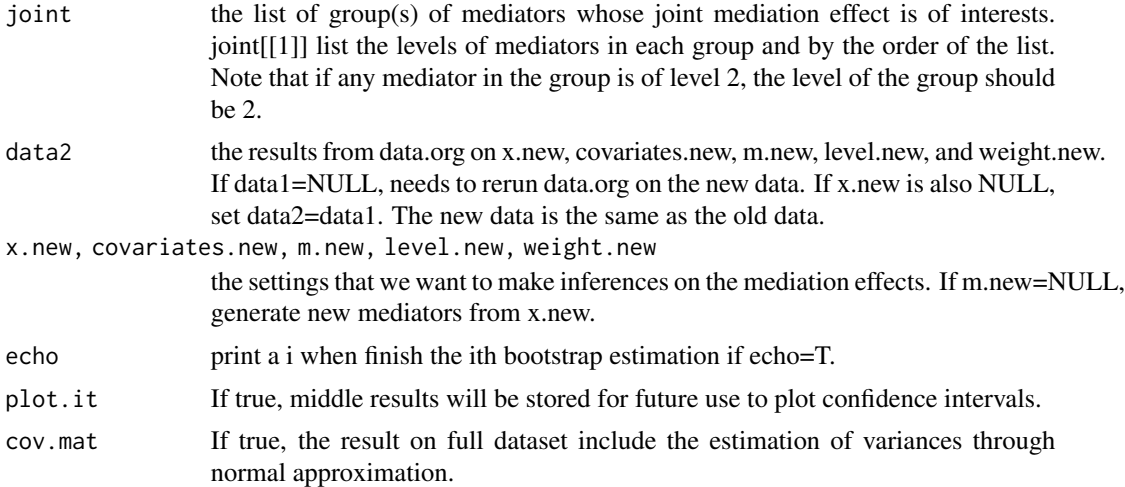

# Details

The multilevel mediation is based on the following linear multilevel additive models:

$$
Y_{ij} = u_{0j}^{Y}(X_{.j}, \mathbf{M}_{.j}, \mathbf{Z}_{.j}) + \beta_{10}^{Y^{T}} \mathbf{f}_{10}^{Y}(X_{ij} - X_{.j}) + \sum_{k=1}^{K} \beta_{20k}^{Y^{T}} \mathbf{f}_{20k}^{Y}(M_{ijk} - M_{.jk}) + \beta_{30}^{Y^{T}} (\mathbf{Z}_{ij} - \mathbf{Z}_{.j}) + r_{ij}^{Y},
$$

where

$$
u_{0j}^{Y}(X_{.j}, \mathbf{M}_{.j}, \mathbf{Z}_{.j}) = c_{00}^{Y} + \beta_{01}^{Y}^{T} \mathbf{f}_{01}^{Y}(X_{.j}) + \sum_{k=1}^{K} \beta_{02k}^{Y} {^{T}} \mathbf{f}_{02k}^{Y}(M_{.jk}) + \beta_{03}^{Y} {^{T}} \mathbf{Z}_{.j} + r_{0j}^{Y}.
$$

For  $k = 1, \ldots, K$ ,

$$
M_{.jk} = u_{0jk}^M(X_{.j}) + \beta_{10k}^{M} \mathbf{f}_{10k}^M(X_{ij} - X_{.j}) + r_{ijk}^M,
$$
  

$$
u_{0jk}^M(X_{.j}) = c_{00k}^M + \beta_{01k}^{M} \mathbf{f}_{01k}^M(X_{.j}) + r_{0jk}^M.
$$

If for some k,  $M_k$  is level 2 variable,

$$
M_{.jk} = c_{00k}^M + \beta_{01k}^M \mathbf{f}_{01k}^{M2}(X_{.j}) + r_{0jk}^M.
$$

Note that in the models,  $f(\cdot) = (f_1(\cdot), f_2(\cdot), \cdots, f_l(\cdot))^T$  is a set of 1 transformation functions on  $\cdot$ , with the corresponding linear coefficients vector  $\boldsymbol{\beta} = (\beta_1, \beta_2, \cdots, \beta_l)^T$ . **f** and l are known for model fitting. l may be different with f of different sub- and super-scripts.

#### Value

Return a "mlma.boot" mode list, which include the following items:

de1 direct effect(s) of level 1 exposure(s). de1 is a matrix of dimension n times boot by nx1, where n is the number of observations, and nx1 is the number of level 1 exposures. boot is the number of bootstrap samples.

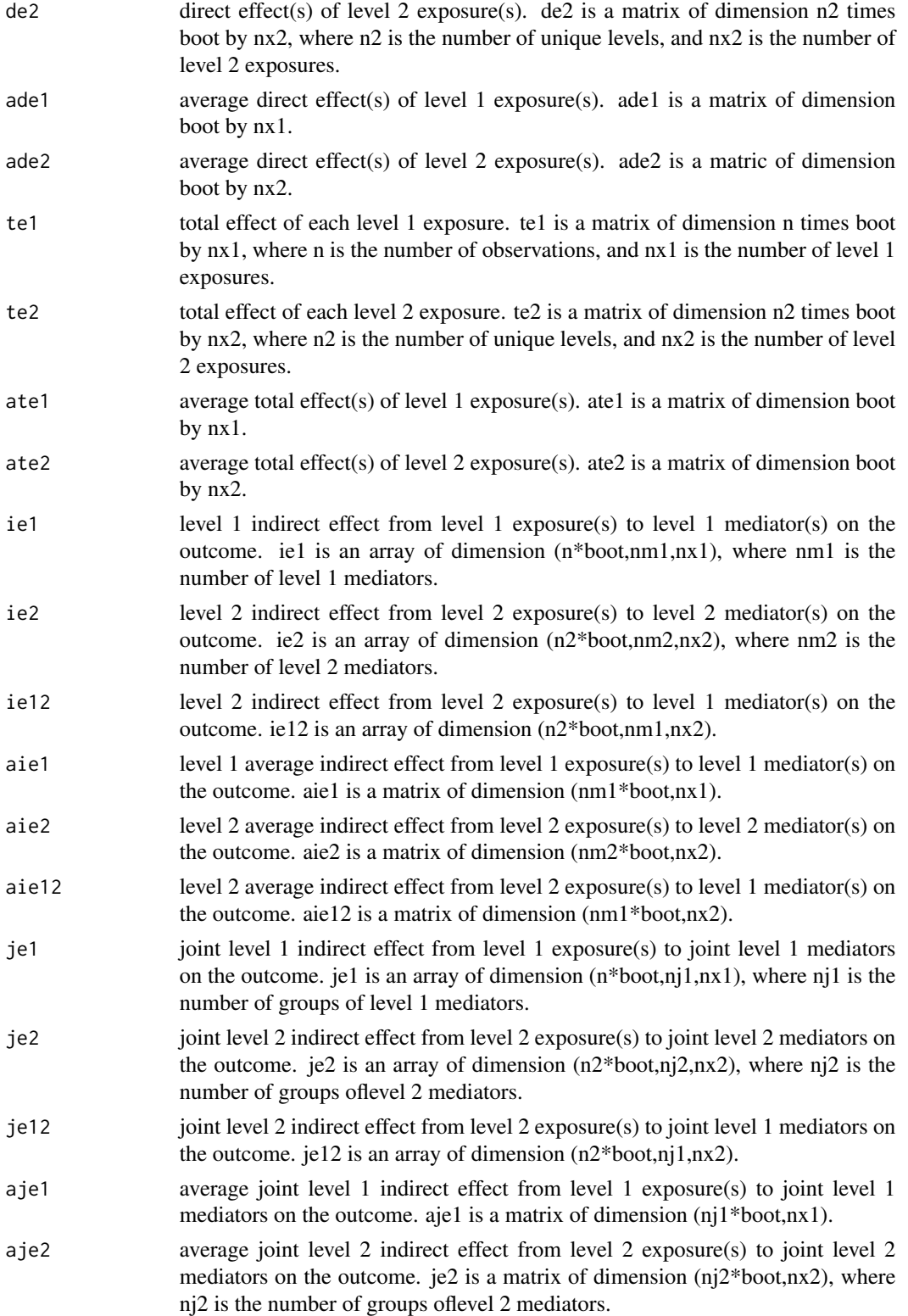

#### boot.mlma 7

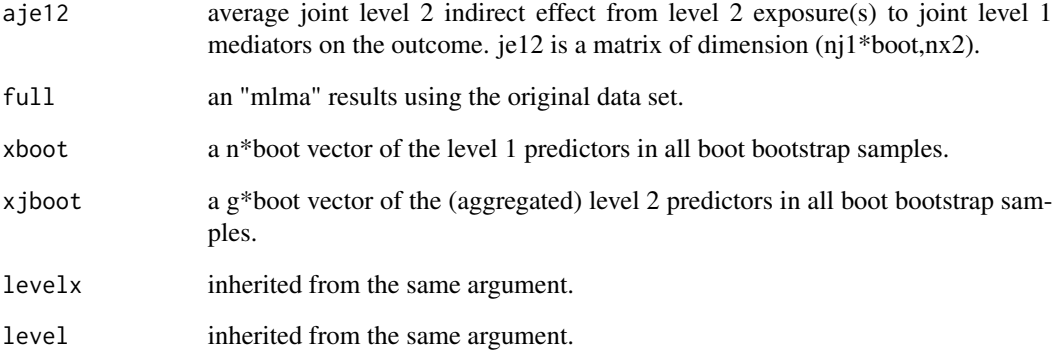

#### Author(s)

Qingzhao Yu (qyu@lsuhsc.edu), Bin Li (bli@lsu.edu).

# Examples

```
data(sim.111)
sim.111$m[,3]=as.factor(sim.111$m[,3])
data2<-data.org(ifelse(sim.111$x>1.9,1,0), m=sim.111$m,
                f10y=list(1,c("x^2","sqrt(x+6)")),
                f20ky=list(2,c("x","x^3")),
                f10km=list(matrix(c(2,1),1), "log(x+2)"), level=sim.111$level)
temp2.boot<-boot.mlma(y=sim.111$y, data1=data2,boot=2)
#can also do the above analysis using the following code
temp2.boot<-boot.mlma(y=ifelse(sim.111$y>4.5,1,0), x=sim.111$x, m=sim.111$m,
            f10y=list(1,c("x^2","sqrt(x+6)")),
            f20ky=list(2,c("x","x^3")),
            f10km=list(matrix(c(2,1),1), "log(x+2)"), level=sim.111$level,boot=2)
#with a level 2 exposure
data(sim.211)
data1<-data.org(x=ifelse(sim.211$x>2.2,1,0), m=sim.211$m,
                f02ky=list(1,c("x","x^2")),
           f20ky=list(2,c("x","x^3")), f01km2=list(matrix(c(1,1),1),c("x^1.2","x^2.3")),
                f01km1=list(maxrix(c(2,1),1), "sqrt(x)+3"), level=sim.211$level)temp1.boot<-boot.mlma(y=sim.211$y, data1=data1,boot=2)
#with both level 1 and 2 exposure
data3<-data.org(x=cbind(sim.211$x,sim.111$x), m=sim.211$m,
                f20ky=list(2, c("x", "x^3")), f01km1=list(matrix(c(2,1),1), "sqrt(x)+3")),
                f01km2=list(matrix(c(1,1),1),c("x^1.2","x^2.3")), level=sim.211$level)
temp3.boot<-boot.mlma(y=sim.211$y, data1=data3,boot=2)
```
<span id="page-7-1"></span><span id="page-7-0"></span>

# Description

To transform variables and generate data sets for mediation analysis.

# Usage

```
data.org(x, m, levely=1, y=NULL, levelx=NULL, xref=NULL,
         11 = NULL, 12 = NULL, c1 = NULL,clr = rep(1, length(c1)), c2 = NULL,c2r = rep(1, length(c2)), f01y = NULL, f10y = NULL,
        f02ky = NULL, f20ky = NULL, f01km1 = NULL,
         f01km2 = NULL, f10km = NULL,level = 1: nrow(as.matrix(x)), weight = NULL)
```
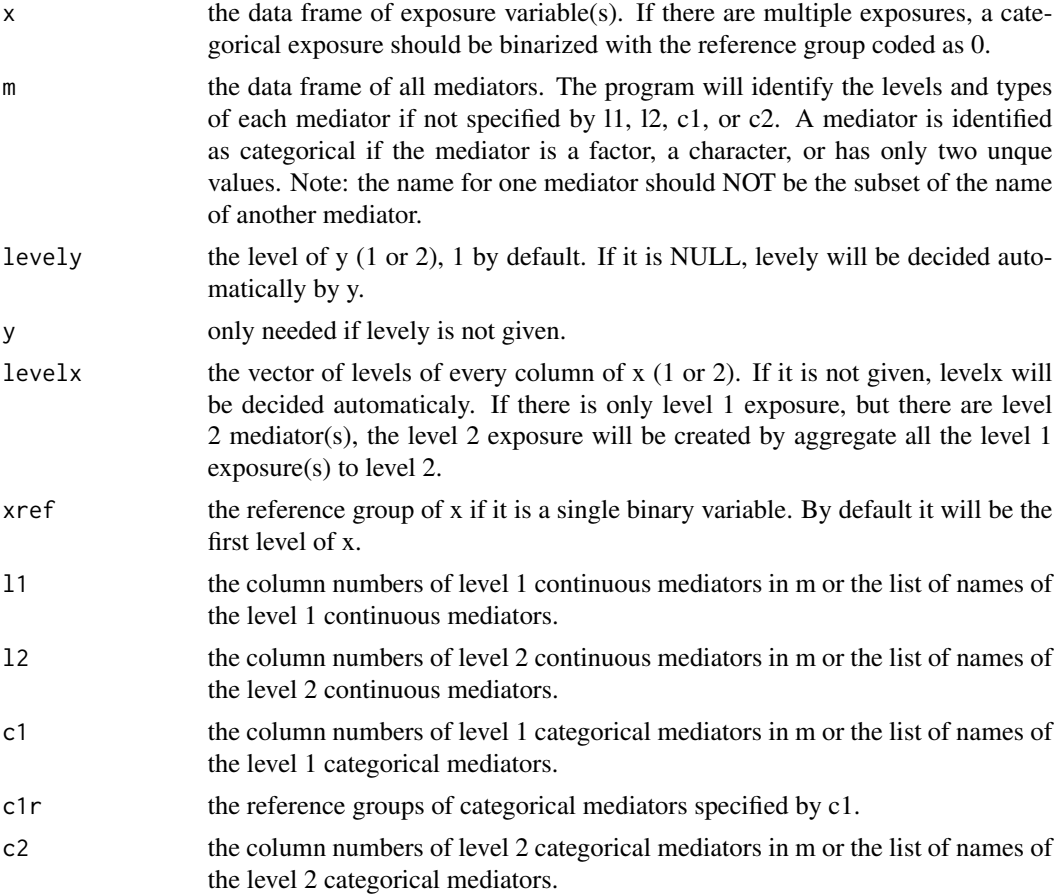

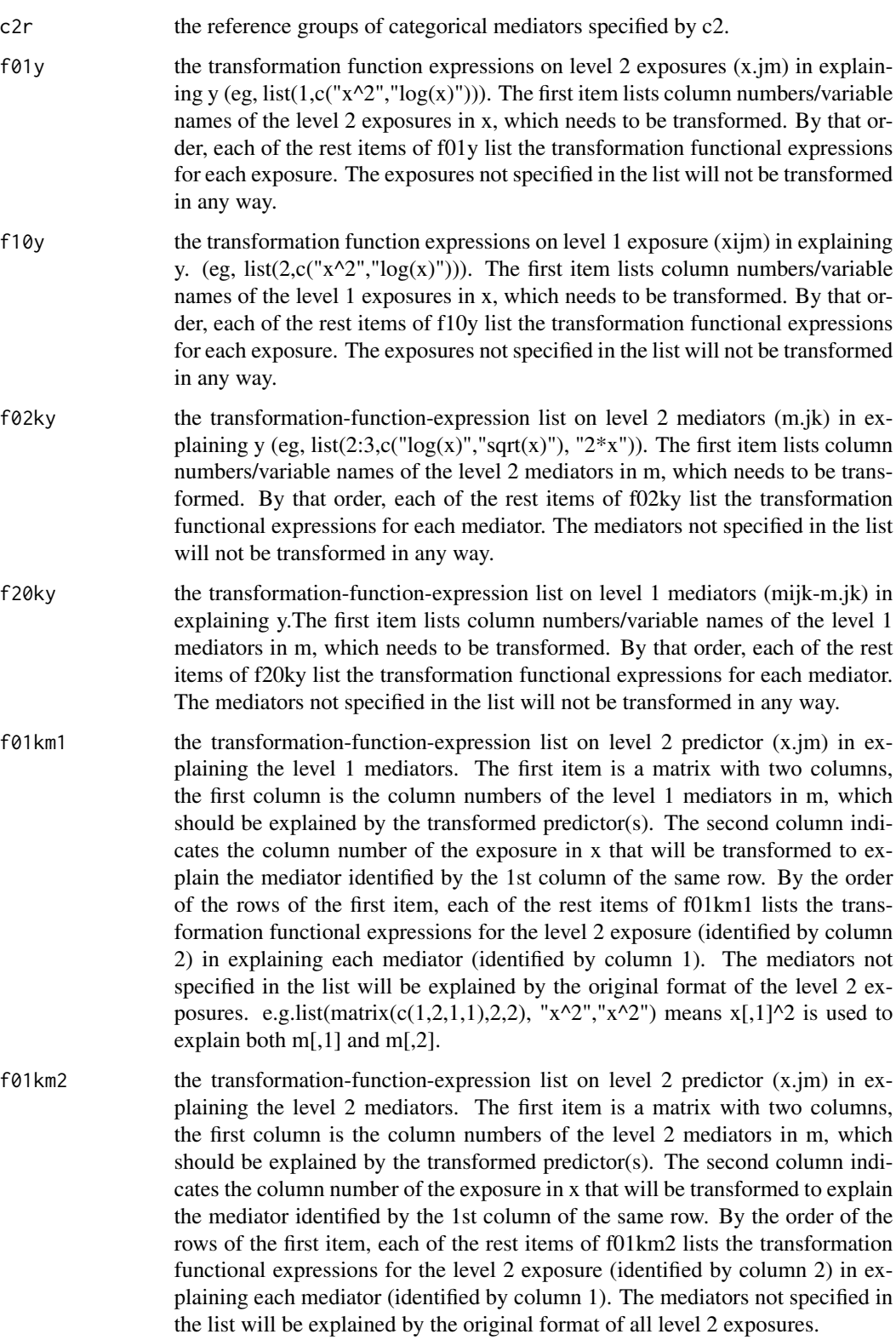

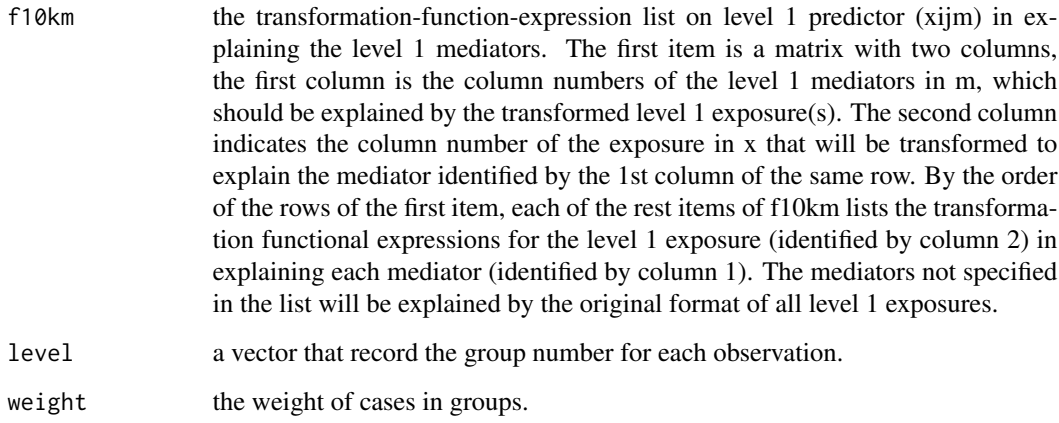

#### Details

The arguments starting with "f" are used to specify the transformation functions of the predictor or mediators in explaining y, or the transformation functions of the predictor in explaining the mediators. If the name of the argument includes a "k", the transformation is on the mediators. If the names of the arguments end with "y", the transformation is to explain the outcome. Otherwise, the transformation is on x to predict mediators (the argument ends with "m1" or "m" (for level 1 mediator), or "m2" (for level 2 mediator)). The functions corresponds to the functions in the following multilevel additive models, reading as f+subscript+superscript. For example, f01y specifies  $f_{01}^Y$ .

$$
Y_{ij} = u_{0j}^{Y}(X_{.j}, \mathbf{M}_{.j}, \mathbf{Z}_{.j}) + \beta_{10}^{Y^{T}} \mathbf{f}_{10}^{Y}(X_{ij} - X_{.j}) + \sum_{k=1}^{K} \beta_{20k}^{Y^{T}} \mathbf{f}_{20k}^{Y}(M_{ijk} - M_{.jk}) + \beta_{30}^{Y^{T}} (\mathbf{Z}_{ij} - \mathbf{Z}_{.j}) + r_{ij}^{Y},
$$

where

$$
u_{0j}^Y(X_{.j}, \mathbf{M}_{.j}, \mathbf{Z}_{.j}) = c_{00}^Y + \beta_{01}^{Y^T} \mathbf{f}_{01}^Y(X_{.j}) + \sum_{k=1}^K \beta_{02k}^Y{^T} \mathbf{f}_{02k}^Y(M_{.jk}) + \beta_{03}^{Y^T} \mathbf{Z}_{.j} + r_{0j}^Y.
$$

For  $k = 1, \ldots, K$ ,

$$
M_{.jk} = u_{0jk}^M(X_{.j}) + \beta_{10k}^{M} \mathbf{f}_{10k}^H(X_{ij} - X_{.j}) + r_{ijk}^M,
$$
  

$$
u_{0jk}^M(X_{.j}) = c_{00k}^M + \beta_{01k}^M \mathbf{f}_{01k}^H(X_{.j}) + r_{0jk}^M.
$$

If for some k,  $M_k$  is level 2 variable,

$$
M_{.jk} = c_{00k}^M + \beta_{01k}^M \mathbf{f}_{01k}^{M2}(X_{.j}) + r_{0jk}^M.
$$

The transformation function can be any function that is differentiable by the function deriv(), or the ifelse function with those functions. The transformation function can also be the ns() and bs() functions for natural and b spline basis.

#### data.org and the contract of the contract of the contract of the contract of the contract of the contract of the contract of the contract of the contract of the contract of the contract of the contract of the contract of t

# Value

The function returns a list with transformed and organized data with the following items:

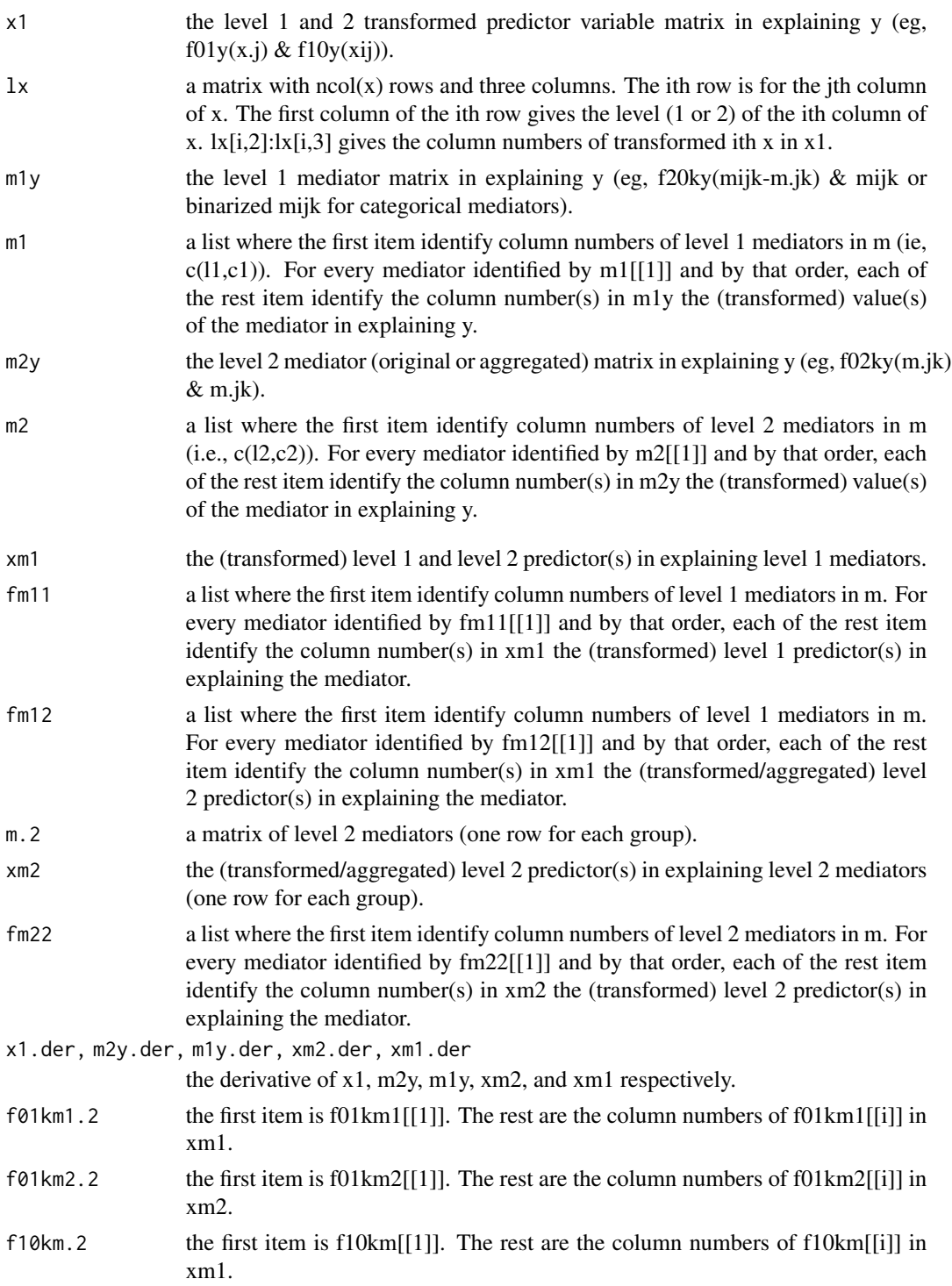

<span id="page-11-0"></span>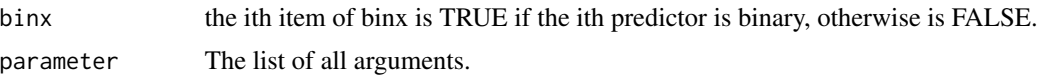

# Author(s)

Qingzhao Yu (qyu@lsuhsc.edu), Bin Li (bli@lsu.edu).

## Examples

```
data(sim.211)
example1<-data.org(x=sim.211$x, m=sim.211$m,
                   f01y=list(1,c("x","log(x^2)")),
                   f02ky=list(1,c("x","x^2")),
                   f20ky=list(2,c("x","x^3")),
                   f01km2=list(matrix(c(1,1),1),c("x^1.2","x^2.3")),
                   f01km1=list(matrix(c(2,1),1),"sqrt(x)+3"),
                   level=sim.211$level)
data(sim.111)
example2<-data.org(sim.111$x, m=sim.111$m,
                   f10y=list(1,c("x^2","sqrt(x+6)")),
                   f20ky=list(2,c("x","x^3")),
                   f10km=list(matrix(c(2,1),1),"log(x+2)"),
                   level=sim.111$level) #f01y=list(1,c("x","log(x^2)")),
example3<-data.org(x=cbind(sim.211$x,sim.111$x), m=sim.211$m,
                   f01y=list(1,c("x","log(x^2)")), f02ky=list(1,c("x","x^2")),
                  f20ky=list(2, c("x", "x^3")), f01km1=list(matrix(c(2,1),1), "sqrt(x)+3"),f01km2=list(matrix(c(1,1),1),c("x^1.2","x^2.3")), level=sim.211$level)
```
joint.effect *Find the joint effect of a list of mediators.*

# Description

This function provides the inference information (estimation, standard deviation, etc.) for the joint and relative effect of a list of mediators.

#### Usage

```
joint.effect(object,var.list,digits=4,...,alpha=0.05)
## S3 method for class 'joint.effect'
print(x, \ldots)
```
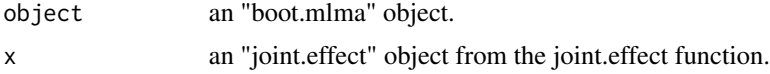

#### <span id="page-12-0"></span> $m$ lma  $13$

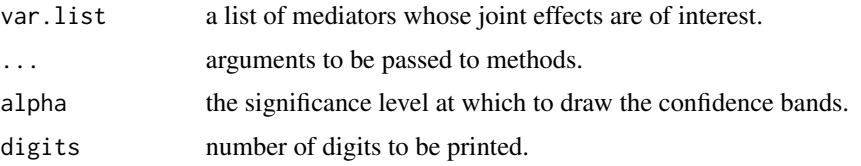

# Author(s)

Qingzhao Yu (qyu@lsuhsc.edu), Bin Li (bli@lsu.edu).

#### Examples

```
data(sim.111)
data(sim.211)
data3<-data.org(x=cbind(ifelse(sim.211$x>1.9,1,0),sim.111$x), m=sim.211$m,
                f20ky=list(2,c("x","x^3")), f01km1=list(matrix(c(2,1),1),"sqrt(x)+3"),
                f01km2=list(matrix(c(1,1),1),c("x^1.2","x^2.3")), level=sim.211$level)
temp3.boot<-boot.mlma(y=sim.211$y, data1=data3,boot=2)
joint.effect(temp3.boot, var.list=c("m.4"))
```
<span id="page-12-1"></span>

#### mlma *Multilevel Mediation Analysis*

#### Description

The function transforms the data set and does multilevel mediation analysis. The total, direct, and indirect effects will be returned as the results.

#### Usage

```
mlma(y, data1=NULL, x=data1$parameter$x, m=data1$parameter$m,
               yref=NULL, xref=NULL, levelx=data1$parameter$levelx,
               levely=data1$parameter$levely,
               l1=data1$parameter$l1,l2=data1$parameter$l2,
               c1=data1$parameter$c1, #levelx is the level of x
               c1r=data1$parameter$c1r, c2=data1$parameter$c2,
               c2r=data1$parameter$c2r,level=data1$parameter$level,
               weight = rep(1, nrow(data, frame(x))),
               random="(1|level)", random.m1=NULL,intercept=TRUE,
               family1=NULL, familym=vector("list",ncol(m)),
               covariates=NULL, cy1=NULL, cy2=NULL, cm=NULL,joint=NULL,
               f01y=data1$parameter$f01y,f10y=data1$parameter$f10y,
               f02ky=data1$parameter$f02ky, f20ky=data1$parameter$f20ky,
               f01km1=data1$parameter$f01km1,f01km2=data1$parameter$f01km2,
               f10km=data1$parameter$f10km, data2=NULL, x.new=NULL,
               m.new=NULL, level.new=level, weight.new=NULL,
               covariates.new=covariates,cov.mat=FALSE)
```
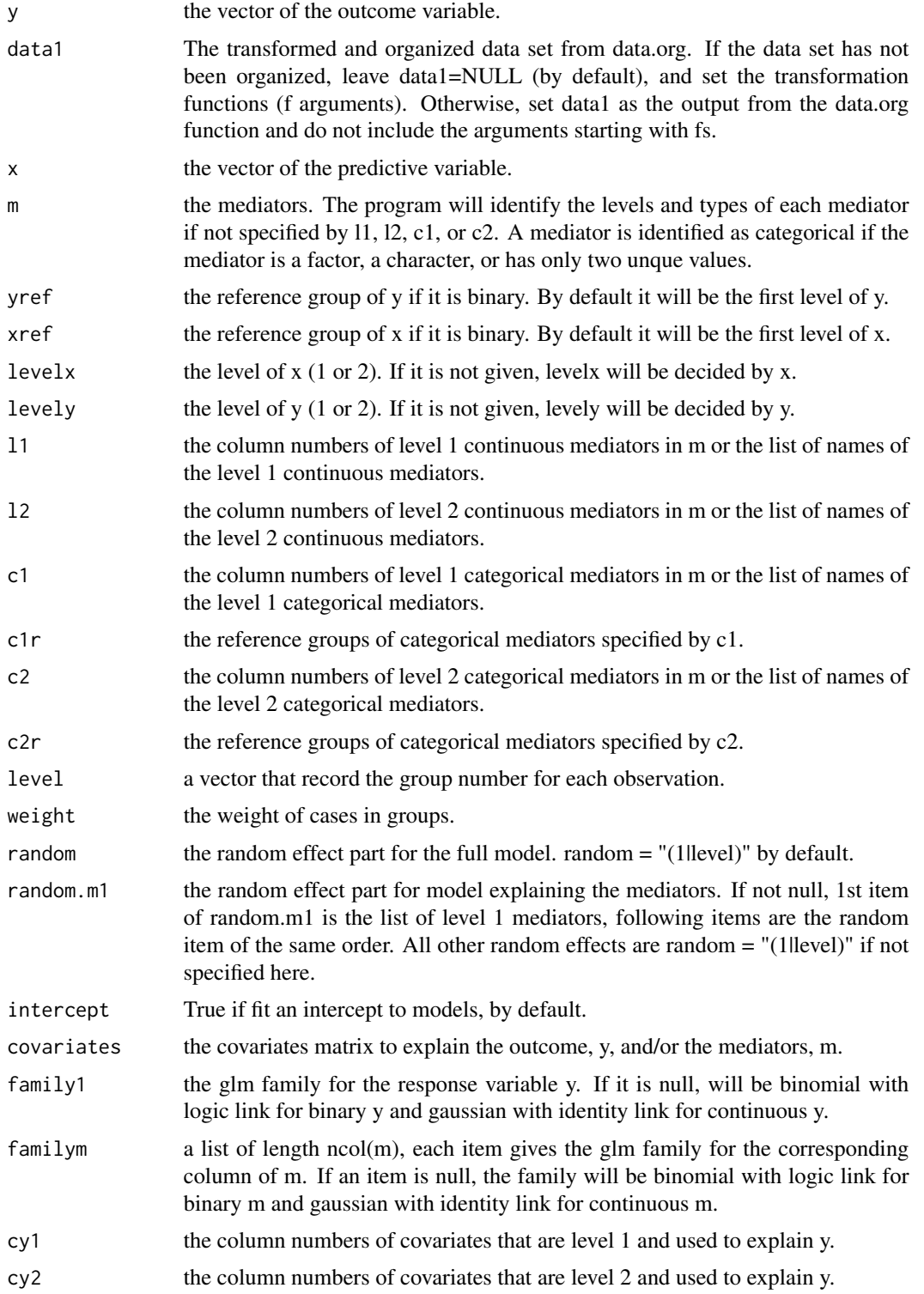

<span id="page-14-0"></span>mlma and the contract of the contract of the contract of the contract of the contract of the contract of the contract of the contract of the contract of the contract of the contract of the contract of the contract of the c

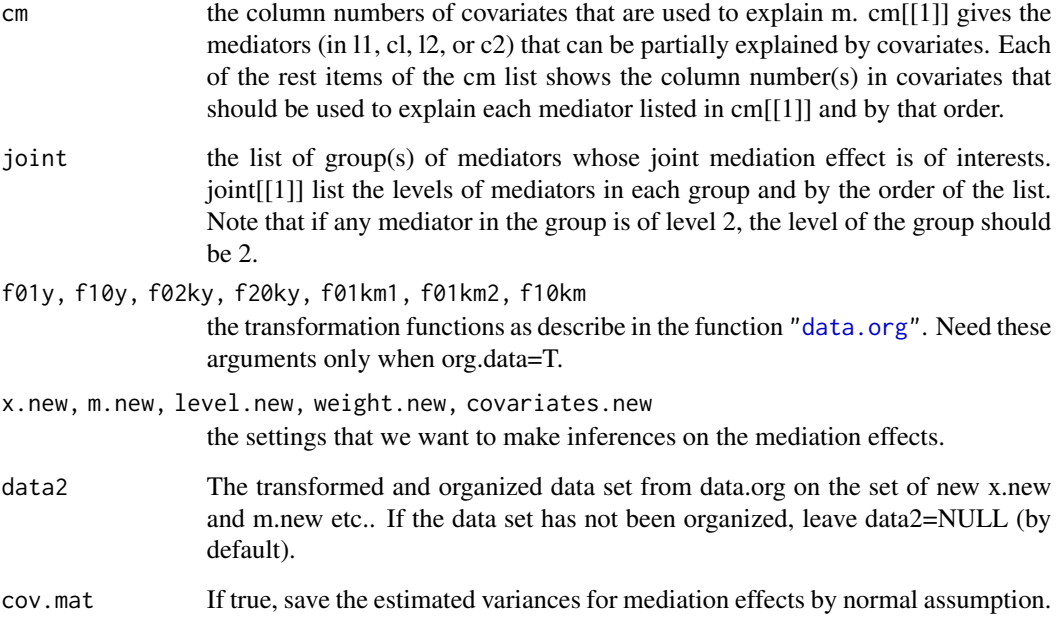

#### Details

The multilevel mediation is based on the following linear multilevel additive models:

$$
Y_{ij} = u_{0j}^{Y}(X_{.j}, \mathbf{M}_{.j}, \mathbf{Z}_{.j}) + \beta_{10}^{Y}^{T} \mathbf{f}_{10}^{Y}(X_{ij} - X_{.j}) + \sum_{k=1}^{K} \beta_{20k}^{Y}^{T} \mathbf{f}_{20k}^{Y}(M_{ijk} - M_{.jk}) + \beta_{30}^{Y}^{T}(\mathbf{Z}_{ij} - \mathbf{Z}_{.j}) + r_{ij}^{Y},
$$

where

$$
u_{0j}^{Y}(X_{.j}, \mathbf{M}_{.j}, \mathbf{Z}_{.j}) = c_{00}^{Y} + \beta_{01}^{Y}^{T} \mathbf{f}_{01}^{Y}(X_{.j}) + \sum_{k=1}^{K} \beta_{02k}^{Y} {^{T}} \mathbf{f}_{02k}^{Y}(M_{.jk}) + \beta_{03}^{Y} {^{T}} \mathbf{Z}_{.j} + r_{0j}^{Y}.
$$

For  $k = 1, \ldots, K$ ,

$$
M_{.jk} = u_{0jk}^M(X_{.j}) + \beta_{10k}^{M} \mathbf{f}_{10k}^M(X_{ij} - X_{.j}) + r_{ijk}^M,
$$
  

$$
u_{0jk}^M(X_{.j}) = c_{00k}^M + \beta_{01k}^{M} \mathbf{f}_{01k}^{M1}(X_{.j}) + r_{0jk}^M.
$$

If for some k,  $M_k$  is level 2 variable,

$$
M_{.jk} = c_{00k}^M + \beta_{01k}^M \mathbf{f}_{01k}^{M2}(X_{.j}) + r_{0jk}^M.
$$

Note that in the models,  $f(\cdot) = (f_1(\cdot), f_2(\cdot), \cdots, f_l(\cdot))^T$  is a set of 1 transformation functions on  $\cdot$ , with the corresponding linear coefficients vector  $\boldsymbol{\beta} = (\beta_1, \beta_2, \cdots, \beta_l)^T$ . **f** and l are known for model fitting. l may be different with f of different sub- and super-scripts.

# Value

A "mlma" mode list will be returned with the following items:

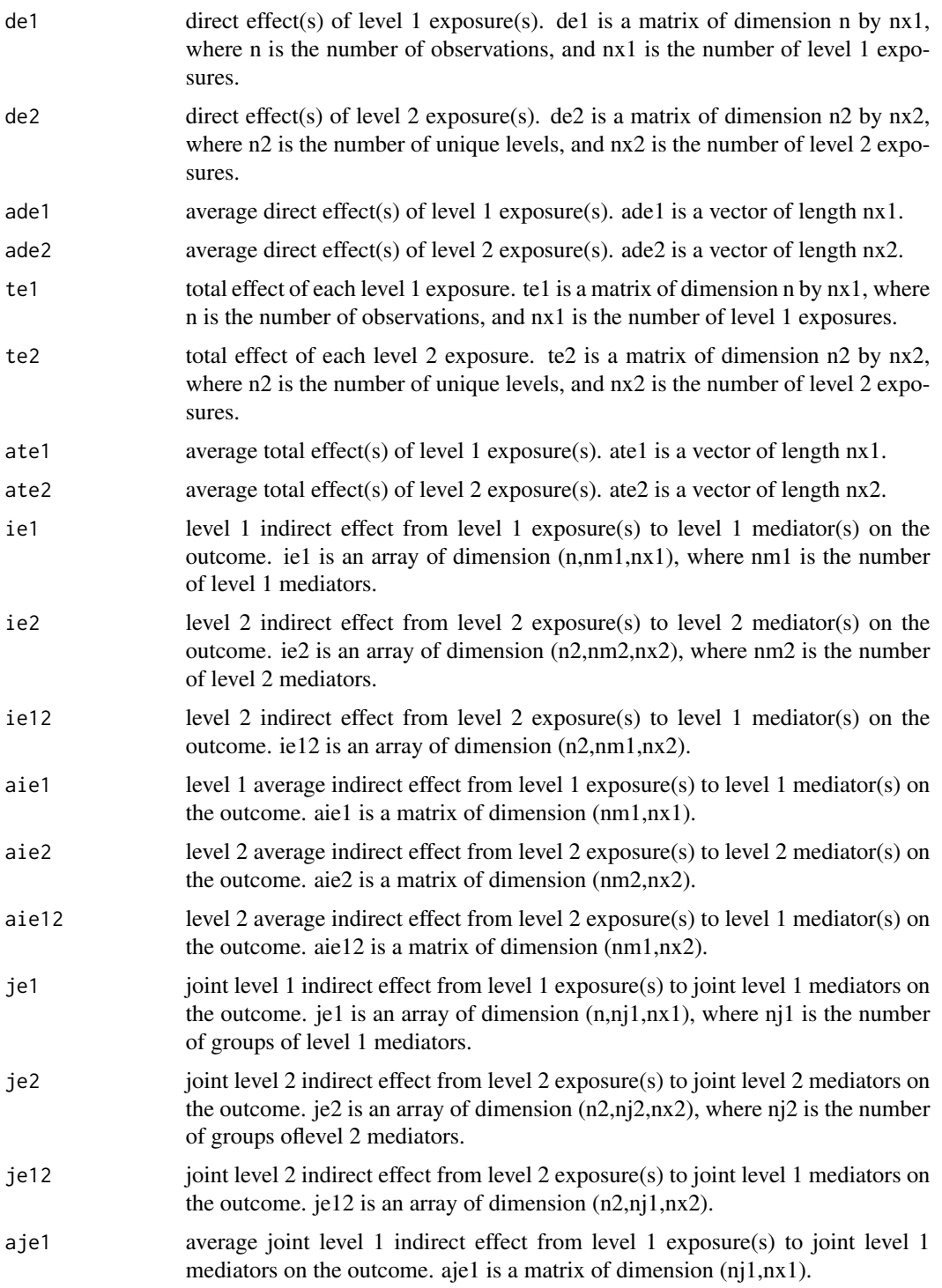

mlma and the contract of the contract of the contract of the contract of the contract of the contract of the contract of the contract of the contract of the contract of the contract of the contract of the contract of the c

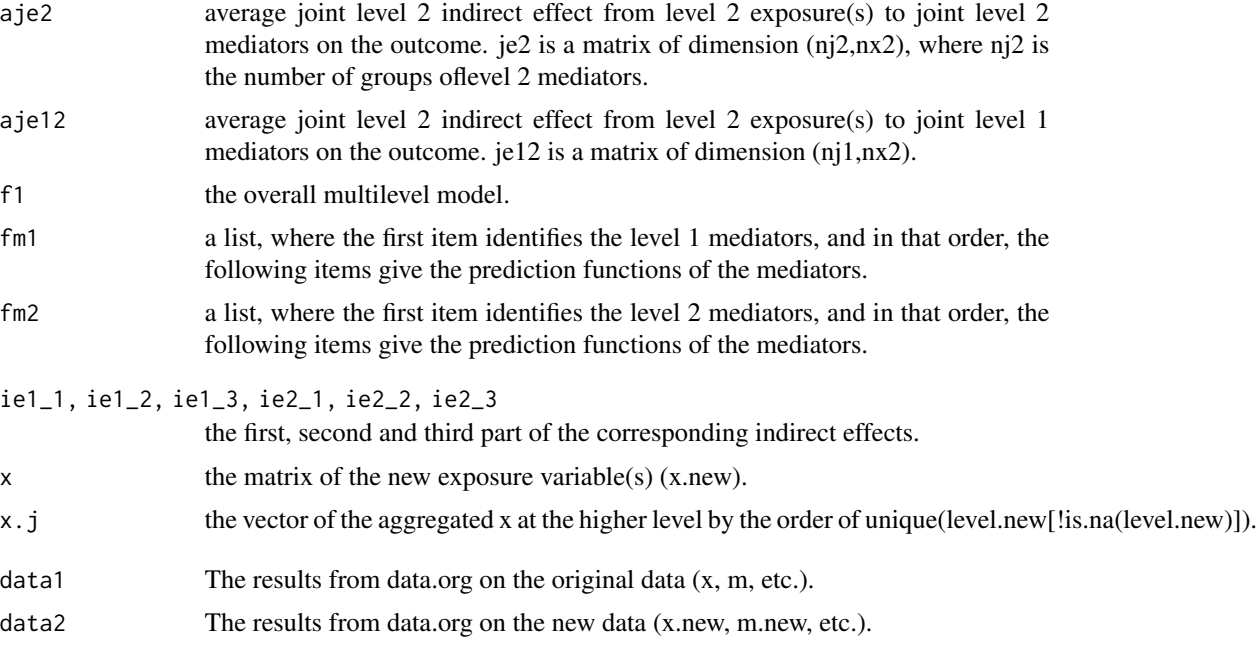

#### Author(s)

Qingzhao Yu (qyu@lsuhsc.edu), Bin Li (bli@lsu.edu).

# Examples

```
#with a level 1 exposure
data(sim.111)
data2<-data.org(sim.111$x, m=sim.111$m,
                   f10y=list(1,c("x^2","sqrt(x+6)")),
                   f20ky=list(2,c("x","x^3")),
                   f10km=list(matrix(c(2,1),1), "log(x+2)"), level=sim.111$level)
temp2<-mlma(y=sim.111$y, data1=data2)
#can also do the above analysis using the following code
temp2<-mlma(y=sim.111$y, x=sim.111$x, m=sim.111$m,
           f10y=list(1,c("x^2","sqrt(x+6)")),
           f20ky=list(2,c("x","x^3")),
           f10km=list(matrix(c(2,1),1), "log(x+2)"), level=sim.111$level)
#with a level 2 exposure
data(sim.211)
data1<-data.org(x=sim.211$x, m=sim.211$m,
                   f01y=list(1,c("x","log(x^2)")), f02ky=list(1,c("x","x^2")),
             f20ky=list(2,c("x","x^3")), f01km2=list(matrix(c(1,1),1),c("x^1.2","x^2.3")),
                   f01km1=list(matrix(c(2,1),1), "sqrt(x)+3"),level=sim.211$leveltemp1<-mlma(y=sim.211$y, data1)
#with both level 1 and 2 exposure
data3<-data.org(x=cbind(sim.211$x,sim.111$x), m=sim.211$m,
```

```
f01y=list(1,c("x","log(x^2)")), f02ky=list(1,c("x","x^2")),
                  f20ky=list(2,c("x","x^3")), f01km1=list(matrix(c(2,1),1),"sqrt(x)+3"),
                  f01km2=list(matrix(c(1,1),1),c("x^1.2","x^2.3")), level=sim.211$level)
temp3<-mlma(y=sim.211$y, data3)
```
plot.mlma *Plot "mlma" Object*

# Description

Plot the overall mediation effect or decomposed indirect effect from the selected mediator.

#### Usage

```
## S3 method for class 'mlma'
plot(x,..., var=NULL, cate=FALSE,
                    w2=rep(1,nrow(as.matrix(object$de2))))
```
#### Arguments

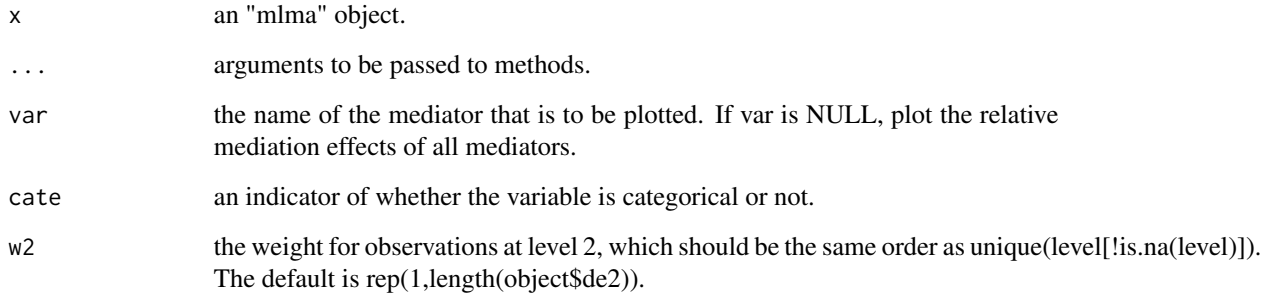

# Details

Plot the relative effects of direct effects and indirect effects of mediators at level 1 (if levelx=1) and level 2 respectively if var=NULL. Otherwise, plot the indirect effect of var, the estimated differential effect of the predictor on var, and the predicted relationship between y and var at individual level and/or (aggregated) group level.

# Author(s)

Qingzhao Yu (qyu@lsuhsc.edu), Bin Li (bli@lsu.edu).

# <span id="page-18-0"></span>plot.mlma.boot 19

#### Examples

```
data(sim.211)
data1<-data.org(x=sim.211$x, m=sim.211$m,
                   f01y=list(1,c("x","log(x^2)")), f02ky=list(1,c("x","x^2")),
             f20ky=list(2,c("x","x^3")), f01km2=list(matrix(c(1,1),1),c("x^1.2","x^2.3")),
                   f01km1=list(maxrix(c(2,1),1), "sqrt(x)+3"), level=sim.211$level)
temp1<-mlma(y=sim.211$y, data1)
plot(temp1)
plot(temp1,var="m.1")
plot(temp1,var="m.3")
#plot(temp1,var="m.4")
data(sim.111)
data2<-data.org(sim.111$x, m=sim.111$m,
                   f10y=list(1,c("x^2","sqrt(x+6)")),
                   f20ky=list(2,c("x","x^3")),
                   f10km=list(matrix(c(2,1),1), "log(x+2)"), level=sim.111$level)
temp2<-mlma(y=sim.111$y, data1=data2)
plot(temp2)
#plot(temp2,var="m.2")
#plot(temp2,var="m.4")
plot(temp2,var="m.3")
data3<-data.org(x=cbind(sim.211$x,sim.111$x), m=sim.211$m,
                   f01y=list(1,c("x","log(x^2)")), f02ky=list(1,c("x","x^2")),
                  f20ky=list(2,c("x","x^3")), f01km1=list(matrix(c(2,1),1),"sqrt(x)+3"),
                  f01km2=list(matrix(c(1,1),1),c("x^1.2","x^2.3")), level=sim.211$level)
temp3<-mlma(y=sim.211$y, data3)
plot(temp3)
plot(temp3,var="m.1")
#plot(temp3,var="m.4")
plot(temp3,var="m.3")
```
plot.mlma.boot *Plot the "mlma.boot" Object*

#### Description

For the mediator identified by var, the function draws the level 1 and/or (aggregated) level 2 indirect effects versus the predictor and the confidence bands at alpha significance level. If var is NULL, draw the relative mediation effects with confidence intervals.

#### Usage

```
## S3 method for class 'mlma.boot'
plot(x,..., var=NULL, alpha=0.05,quant=FALSE, plot.it=x$plot.it)
```
# <span id="page-19-0"></span>Arguments

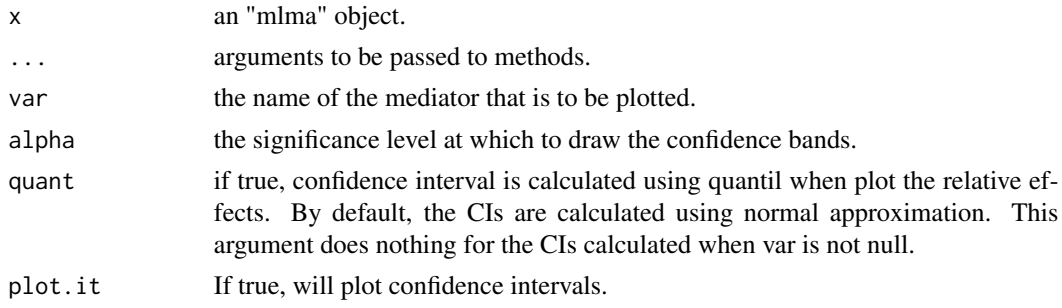

# Author(s)

Qingzhao Yu (qyu@lsuhsc.edu), Bin Li (bli@lsu.edu).

# Examples

```
data(sim.211)
data1<-data.org(x=ifelse(sim.211$x>2.2,1,0), m=sim.211$m,
                f02ky=list(1,c("x","x^2")),
           f20ky=list(2,c("x","x^3")), f01km2=list(matrix(c(1,1),1),c("x^1.2","x^2.3")),
                f01km1=list(matrix(c(2,1),1), "sqrt(x)+3"),level=sim.211$leveltemp1.boot<-boot.mlma(y=sim.211$y, data1=data1,boot=2)
plot(temp1.boot)
plot(temp1.boot,var="m.1")
plot(temp1.boot,var="m.3")
#plot(temp1.boot,var="m.4")
```
print.mlma *Print "mlma" Object*

# Description

print the level 1 and level 2 mediation effecs from the object.

#### Usage

```
## S3 method for class 'mlma'
print(x,...,w2=rep(1,nrow(as.matrix(object$de2))),digits=2)
```
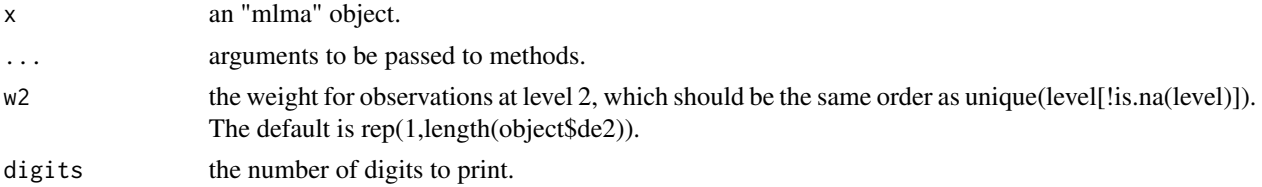

# <span id="page-20-0"></span>print.mlma.boot 21

#### Author(s)

Qingzhao Yu (qyu@lsuhsc.edu), Bin Li (bli@lsu.edu).

#### Examples

```
data(sim.111)
#with a level 1 exposure
data(sim.111)
data2<-data.org(sim.111$x, m=sim.111$m,
                   f10y=list(1,c("x^2","sqrt(x+6)")),
                   f20ky=list(2,c("x","x^3")),
                   f10km=list(maxrix(c(2,1),1), "log(x+2)"), level=sim.111$level)
temp2<-mlma(y=sim.111$y, data1=data2)
print(temp2)
#with a level 2 exposure
data(sim.211)
data1<-data.org(x=sim.211$x, m=sim.211$m,
                   f01y=list(1,c("x","log(x^2)")), f02ky=list(1,c("x","x^2")),
             f20ky=list(2,c("x","x^3")), f01km2=list(matrix(c(1,1),1),c("x^1.2","x^2.3")),
                   f01km1=list(maxrix(c(2,1),1), "sqrt(x)+3"), level=sim.211$level)
temp1<-mlma(y=sim.211$y, data1)
temp1
#with both level 1 and 2 exposure
data3<-data.org(x=cbind(sim.211$x,sim.111$x), m=sim.211$m,
                   f01y=list(1,c("x","log(x^2)")), f02ky=list(1,c("x","x^2")),
                  f20ky=list(2,c("x", "x^3")), f01km1=list(matrix(c(2,1),1), "sqrt(x)+3")),
                  f01km2=list(matrix(c(1,1),1),c("x^1.2","x^2.3")), level=sim.211$level)
temp3<-mlma(y=sim.211$y, data3)
temp3
```
print.mlma.boot *Print "mlma.boot" Object*

#### Description

print the level 1 and level 2 mediation effecs from the object.

#### Usage

```
## S3 method for class 'mlma.boot'
print(x, \ldots)
```
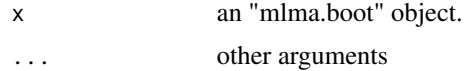

#### <span id="page-21-0"></span>Author(s)

Qingzhao Yu (qyu@lsuhsc.edu), Bin Li (bli@lsu.edu).

# Examples

```
data(sim.111)
data2<-data.org(ifelse(sim.111$x>1.9,1,0), m=sim.111$m,
                f10y=list(1,c("x^2","sqrt(x+6)")),
                f20ky=list(2,c("x","x^3")),
                f10km=list(matrix(c(2,1),1),"log(x+2)"), level=sim.111$level)
temp2.boot<-boot.mlma(y=sim.111$y, data1=data2,boot=2)
```
print(temp2.boot)

sim.111 *Simulated 1-1-1 Data set*

# Description

A simulated data set, where both predictor and outcome are level 1 variables.

## Usage

data("sim.111")

#### Format

The data set contains 10 groups, each group has 30 observations. The format is list, where there are four elements:

x: the level 1 continuous predictor.

y: the level 1 continuous outcome.

m: the matrix of mediators, where there are three level 1 mediators, where m.2 and m.3 are continuous, and m.4 is categorical with 3 levels.

level: the group level for each observation.

# Examples

data(sim.111)

<span id="page-22-0"></span>

# Description

A simulated data set, where the predictor is a level 2 and the outcome is a level 1 variable.

# Usage

data("sim.211")

# Format

The data set contains 10 groups, each group has 30 observations. The format is list, where there are four elements:

x: the level 1 continuous predictor.

y: the level 1 continuous outcome.

m: the matrix of mediators, where there are one level 2 mediator, m.1, and two level 1 mediators, m.3 and m.4. m.4 is categorical with 3 levels.

level: the group level for each observation.

#### Examples

data(sim.211)

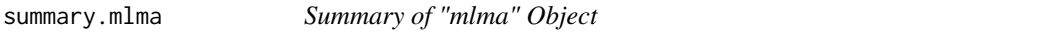

# Description

This function provides ANOVA tests on the predictors and mediators in the full model and on the predictors for models in explaining each mediators.

# Usage

```
## S3 method for class 'mlma'
summary(object,...,type="III")
## S3 method for class 'summary.mlma'
print(x, \ldots)
```
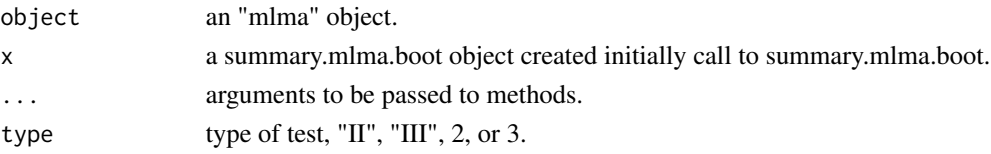

#### <span id="page-23-0"></span>Author(s)

Qingzhao Yu (qyu@lsuhsc.edu), Bin Li (bli@lsu.edu).

# Examples

```
data(sim.111)
data2<-data.org(ifelse(sim.111$x>1.9,1,0), m=sim.111$m,
                f10y=list(1,c("x^2","sqrt(x+6)")),
                f20ky=list(2,c("x","x^3")),
                f10km=list(matrix(c(2,1),1), "log(x+2)"), level=sim.111$level)
temp2<-mlma(y=sim.111$y, data1=data2)
summary(temp2)
```
summary.mlma.boot *Summary of "mlma.boot" Object*

# Description

This function provide summary statistics for all mediation effects.

#### Usage

```
## S3 method for class 'mlma.boot'
summary(object, ..., alpha = 0.05,RE=FALSE,digits=4)
## S3 method for class 'summary.mlma.boot'
print(x, ..., digits=x$digits)
```
#### Arguments

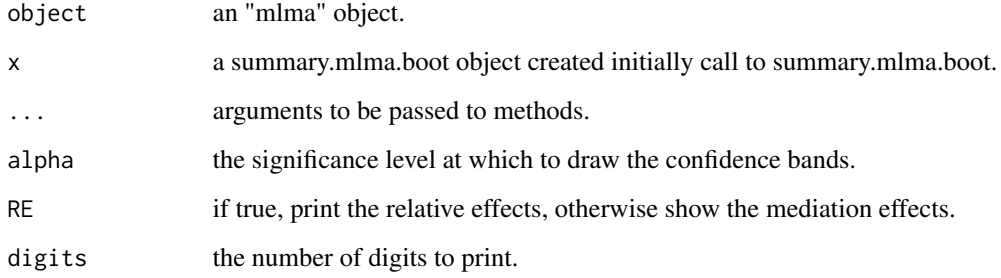

# Author(s)

Qingzhao Yu (qyu@lsuhsc.edu), Bin Li (bli@lsu.edu).

# summary.mlma.boot 25

# Examples

```
data(sim.111)
data(sim.211)
data3<-data.org(x=cbind(ifelse(sim.211$x>1.9,1,0),sim.111$x), m=sim.211$m,
                f20ky=list(2,c("x","x^3")), f01km1=list(matrix(c(2,1),1),"sqrt(x)+3"),
                f01km2=list(matrix(c(1,1),1),c("x^1.2","x^2.3")), level=sim.211$level)
temp3.boot<-boot.mlma(y=sim.211$y, data1=data3,boot=2)
summary(temp3.boot, digits=2)
summary(temp3.boot, RE=TRUE)
```
# <span id="page-25-0"></span>Index

∗ Data Transformation data.org, [8](#page-7-0) ∗ Multilevel Mediation Analysis mlma, [13](#page-12-0) ∗ ~Inferences on MLMA boot.mlma, [3](#page-2-0) ∗ ~Multilevel Mediation Analysis boot.mlma, [3](#page-2-0) ∗ datasets sim.111, [22](#page-21-0) sim.211, [23](#page-22-0) ∗ joint effect statistics joint.effect, [12](#page-11-0) ∗ plot plot.mlma, [18](#page-17-0) plot.mlma.boot, [19](#page-18-0) ∗ print print.mlma, [20](#page-19-0) print.mlma.boot, [21](#page-20-0) ∗ summary statistics summary.mlma, [23](#page-22-0) summary.mlma.boot, [24](#page-23-0) boot.mlma, *[2](#page-1-0)*, [3](#page-2-0) data.org, *[2](#page-1-0)*, *[4](#page-3-0)*, [8,](#page-7-0) *[15](#page-14-0)* joint.effect, [12](#page-11-0) mlma, *[2](#page-1-0)*, [13](#page-12-0) mlma-package, [2](#page-1-0) plot.mlma, [18](#page-17-0) plot.mlma.boot, [19](#page-18-0) print.joint.effect *(*joint.effect*)*, [12](#page-11-0) print.mlma, [20](#page-19-0) print.mlma.boot, [21](#page-20-0) print.summary.mlma *(*summary.mlma*)*, [23](#page-22-0) print.summary.mlma.boot *(*summary.mlma.boot*)*, [24](#page-23-0)

sim.111, [22](#page-21-0) sim.211, [23](#page-22-0) summary.mlma, [23](#page-22-0) summary.mlma.boot, [24](#page-23-0)